## H ó f e h é r k e é s a h é t t ö r p e

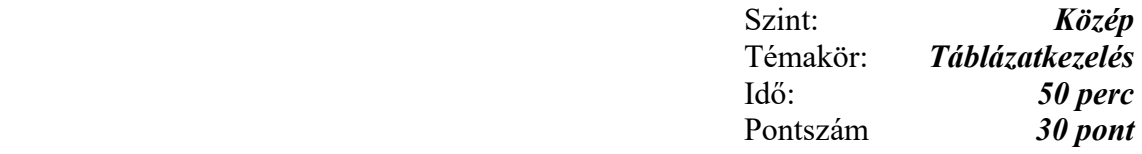

- 1. A Hófehérke.txt fájl tabulátorokkal elválasztott adatokat tartalmaz, Hófehérkéről és törpéiről. Nyissa meg a fájlt táblázatkezelő programban és mentse el megfelelő formátumban Hófehérke néven! Minden műveletet a táblázatkezelő függvényeivel végezzen el, "kézzel" ne írjon át semmit! Ha segédtáblázatokat használ, azok betűszíne legyen világosszürke!
- 2. Az A1 cellába tartalmát tegye az A1:H1 tartomány közepére. A Sapkaszín oszlopban szereplő, színeket jelölő szavakat színezze a szavaknak megfelelő színűre!
- 3. A H3:H10 cellatartományban szerepeljen mindenki neve mellett az, hogy "RENDES", aki alvási és mosakodási összidejével meghaladja a 10 órát!
- 4. Aki az előbbi feltételt nem teljesíti, annak a neve mellett álljon a "RENDETLEN" !
- 5. Adja össze a törpék magasságát és súlyát a B11 és C11-es cellákba!
- 6. Számítsa ki a törpék testsúlyának szórását és mediánját! Helye a B12 és C12 cella legyen!
- 7. Függvénnyel összegezze, hogy a sárga sapkás törpék összesesen hány órát alszanak! Az érték az F11-es cellába tegye!
- 8. Ábrázolja háromdimenziós hasábdiagrammal Hófehérke és a törpék magasságát! A diagramnak legyen címe, baloldalon a jelmagyarázata! A hasábok tetején legyen az éppen ábrázolandó érték is! A Hófehérke hasábszíne piros kék átmenetes legyen, alulról a kékből fölfelé a piros felé!
- 9. Írja be élőfejbe jobbra igazítva a vizsga dátumát!
- 10. Az E11-es cellába számolja ki a "törpecsalád" átlagos alvásidejét!
- 11. Rendezze a táblázat adatait, a "családban" elfoglalt helyük szerinti növekvő sorrendben!
- 12. Az A13-as cellába függvénnyel jelenítse meg, hogy rendezett listában hányadik helyen szerepel a Morgó!
- 13. Az A14-es cellába függvénnyel jelenítse meg, hogy melyik törpe aludt a legtovább és az A15-ös cellába pedig melyik törpe mosakodott a legkevesebb ideig!